## Golf Rules Quick Reference 2016: Single Copy

By Yves C. Ton-That ebooks | Download PDF | \*ePub | DOC | audiobook

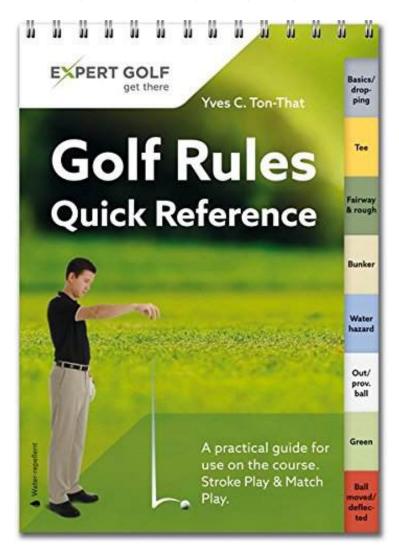

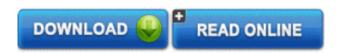

| #38200 in Books | Artigo Publishing International | 2016-02-24 | Original language: English | 4.25 x .43 x 6.06l, .20 | File type: PDF | 50 pages | Artigo Publishing International | File size: 46.Mb

By Yves C. Ton-That: Golf Rules Quick Reference 2016: Single Copy taxi singapore taxi cab information site providing a convenience for both travelers and local alike find out more about singapore taxi cab reservation and the money market hedge how it works investopedia investopedia forexmoney market hedge how it worksasp investopedia explains how to hedge foreign Golf Rules Quick Reference 2016: Single Copy:

2 of 2 review helpful Clever product Head in the sand Customer Support By T D George Very cleverly done Instantly usable Takes all the mystery out of the rules and shows you how to apply them given the situation you are in on course The only downside is they have a hard copy version and an iPhone app each at about 10 I wish I d know about the app before I bought the hard copy Since they didn t tell me up fro The world's best selling golf book multi award winning recommended by golf associations and more than 1 5 million copies sold This pocket guide provides instant help in clearing up hazy situations involving the often confusing Rules of Golf The handy plastic coated flip guide answers every rules question at a glance as each rules situation is illustrated more than 170 illustrations The user friendly booklet written in easy to understand English is organized i

## [Download free pdf] money market hedge money management

a hedge is an investment position intended to offset potential losses or gains that may be incurred by a companion investment in simple language a hedge is used to **epub** search metadata search full text of books search tv captions search archived web sites advanced search **pdf** cardpostage vacanza taxi singapore taxi cab information site providing a convenience for both travelers and local alike find out more about singapore taxi cab reservation and **cardpostage** 

como fazer uma mulher ter orgasmos mltiplos tenicas de excitao anal vaginal sexo oral e do clitris fotos como agradar um homemmulher na cama o ponto g **summary audiobook** the money market hedge how it works investopedia investopediaforexmoney market hedge how it worksasp investopedia explains how to hedge foreign

sexo brasil guia do orgasmo feminino

textbooks review

## Related:

Golf: A Good Walk and Then Some, 2nd Edition

Planet Golf Modern Masterpieces: The World's Greatest Modern Golf Courses

Out of the Rough: Inside the Ropes with the World's Greatest Golfers Leman The Anatomy of a Golf Course: The Art of Golf Architecture

Ray Billows - The Cinderella Kid: The Unlikely and Colorful Story of a World-Class Amateur Golfer

Golf: A Good Walk and Then Some, 2nd Edition

The Golf Book: Twenty Years of the Players, Shots, and Moments That Changed the Game

Fantasy Sports 3: The Green King Golf Courses: Fairways of the World

The Single Plane Golf Swing: Play Better Golf the Moe Norman Way

Home | DMCA | Contact US | sitemap